# **Chjectiflibre**

## **Virtualization Course Deploy your applications with Docker**

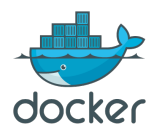

#### **'initiation'** course – difficulty  $\star \star$

#### **2 days** (14h)

**Recommended for** System administrators

### **TEACHING GOALS**

At the end of the course:

- ✔ You know how to **use and manage your docker containers**
- ✔ You know how to **run an application inside a Docker container**
- ✔ You understand **how to take advantage of Docker easydeployment** for your production environment

**DETAILED CONTENT**

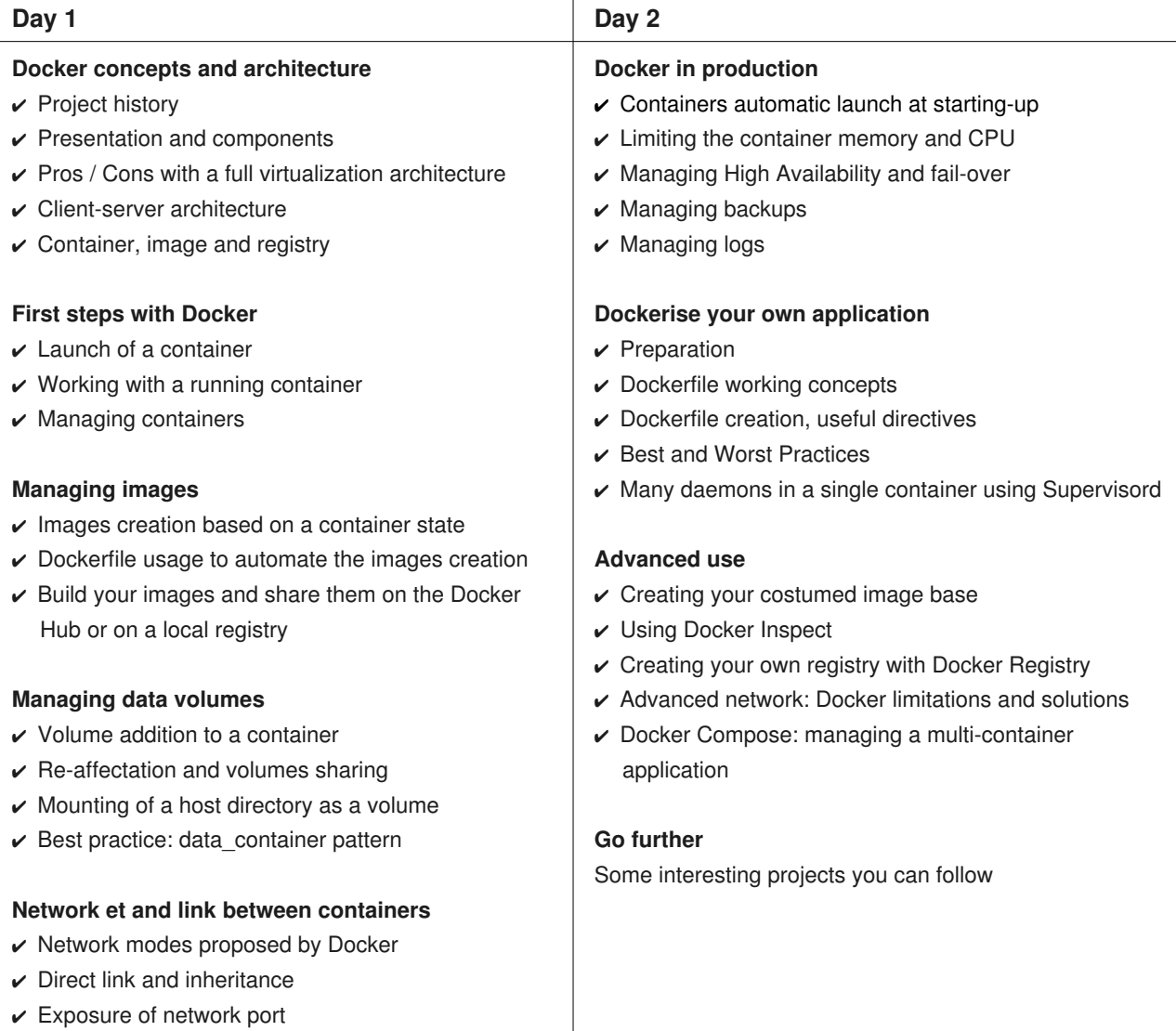

**Prerequisites**

Basic knowledge of the Linux command line System administration basis